Flash For [Dummies](http://docs2015.inmanuals.com/go.php?q=Flash For Dummies Player 12 Offline Installer 64 Bit) Player 12 Offline Installer 64 Bit >[>>>CLICK](http://docs2015.inmanuals.com/go.php?q=Flash For Dummies Player 12 Offline Installer 64 Bit) HERE<<<

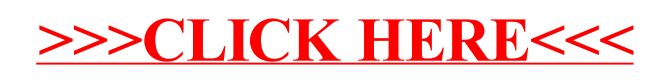